The book was found

# **Evernote For Dummies**

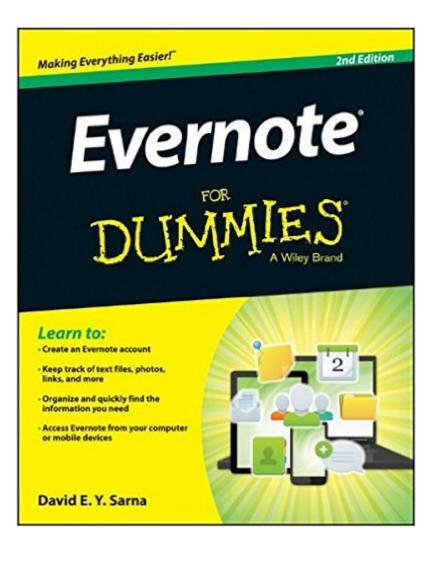

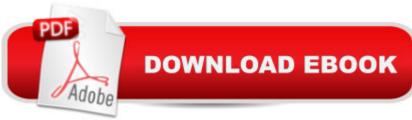

## Synopsis

Organize your life the simple, painless way with Evernote! Evernote makes it easy to remember things big and small using your computer, smartphone, or the web. If you can see it or think of it, Evernote can help you remember it! Now you can type a text note, clip a web page, snap a photo, or grab a screenshot and Evernote will keep it all. Through Evernote, you can tap into a free suite of software and services designed to make note taking and archiving simple. Now you'll be able to easily capture any moment, idea, inspiration, or experience no matter what device or platform you are using. The Second Edition of this bestselling book is revised throughout to cover the latest features, updates, and enhancements made to Evernote! Follow the simple steps to quickly register and set up your Evernote account Discover how easy it is to move and organize notes Access all your information on your computer, the web, smartphone, tablet, or e-reader Explore Evernote's open scripting and explore how to be an Evernote developer Evernote For Dummies, 2nd Edition is the ideal reference to help you take control of your life and get organized with Evernote. This handy guide makes it a breeze use Evernote to store, organize, and access practically anything, everywhere.

## **Book Information**

Series: For Dummies Paperback: 336 pages Publisher: For Dummies; 2 edition (June 9, 2014) Language: English ISBN-10: 1118855949 ISBN-13: 978-1118855942 Product Dimensions: 7.4 x 0.7 x 9.3 inches Shipping Weight: 1 pounds (View shipping rates and policies) Average Customer Review: 4.0 out of 5 stars Â See all reviews (11 customer reviews) Best Sellers Rank: #86,370 in Books (See Top 100 in Books) #127 in Books > Computers & Technology > Business Technology > Software > Enterprise Applications #649 in Books > Computers & Technology > Software #1394 in Books > Textbooks > Computer Science

### **Customer Reviews**

This is a great book to get you started with Evernote. It's easy to understand, and a quick read. Get it.

I had joined Evernote a while ago, but never used it. Just started into using it with the help of this book. So far - so good. It's what I expected.

This book lives up to the consistent quality that the "Dummies Books" have been known for.

Extremely helpful.

The print quality was poor! I have a hard time reading some pages.

great book ...

why not free updates for an ever changing product?

Only 3 stars because I am still reading it, more as a reference book then anything else. But it is good book for rank beginners.

#### Download to continue reading...

Evernote for Your Productivity - The Beginner's Guide to Getting Things Done with Evernote or How to Organize Your Life with Notetaking and Archiving: ... Evernote Bible, Evernote Notebook) Master Evernote: The Unofficial Guide to Organizing Your Life with Evernote (Plus 75 Ideas for Getting Started) Evernote For Dummies Getting Things Done with Evernote Untethered with Evernote: Tips and Workflows for Independent Entrepreneurs Salesforce.com For Dummies (For Dummies (Computer/Tech)) Windows XP Timesaving Techniques For Dummies (For Dummies (Computer/Tech)) Microsoft SQL Server 2008 For Dummies (For Dummies (Computer/Tech)) Java All-In-One Desk Reference For Dummies (For Dummies (Computers)) Beginning Programming with Java For Dummies (For Dummies (Computers)) Quicken 2015 For Dummies (Quicken for Dummies) Excel 2016 For Dummies (Excel for Dummies) PowerPoint 2016 For Dummies (Powerpoint for Dummies) QuickBooks 2017 For Dummies (Quickbooks for Dummies) Outlook 2016 For Dummies (Outlook for Dummies) Office 2016 For Seniors For Dummies (For Dummies (Computer/Tech)) Access 2016 For Dummies (Access for Dummies) QuickBooks Online For Dummies (For Dummies (Computers)) Wine for Dummies Pocket Edition (Wine for Dummies) Weddings For Dummies (For Dummies) (Lifestyles Paperback))

#### <u>Dmca</u>